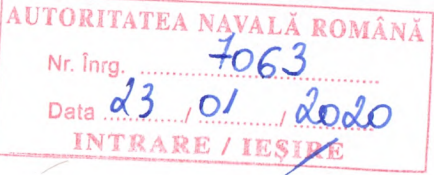

## DECLARAȚIE DE INTERESE

Subsemnatul/Subsemnata, de **Director General** 

Dumitrache I. Cosmin-Laurențiu

, având funcția

**CNP** 

la Autoritatea Navală Română

, domiciliul

Constanța, Jud. Constanța

cunoscând prevederile art. 292 din Codul penal privind falsul în declarații, declar pe propria răspundere:

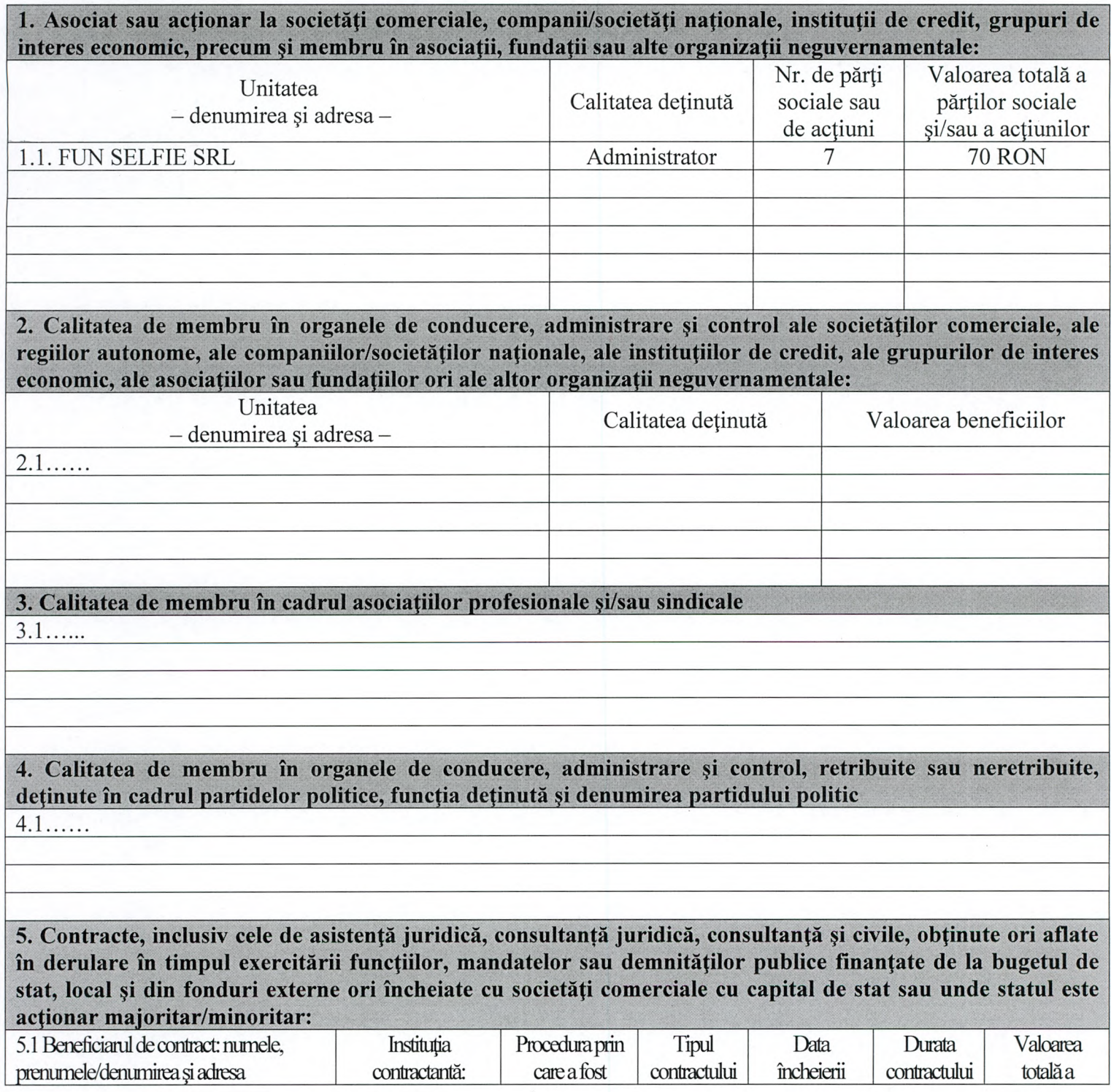

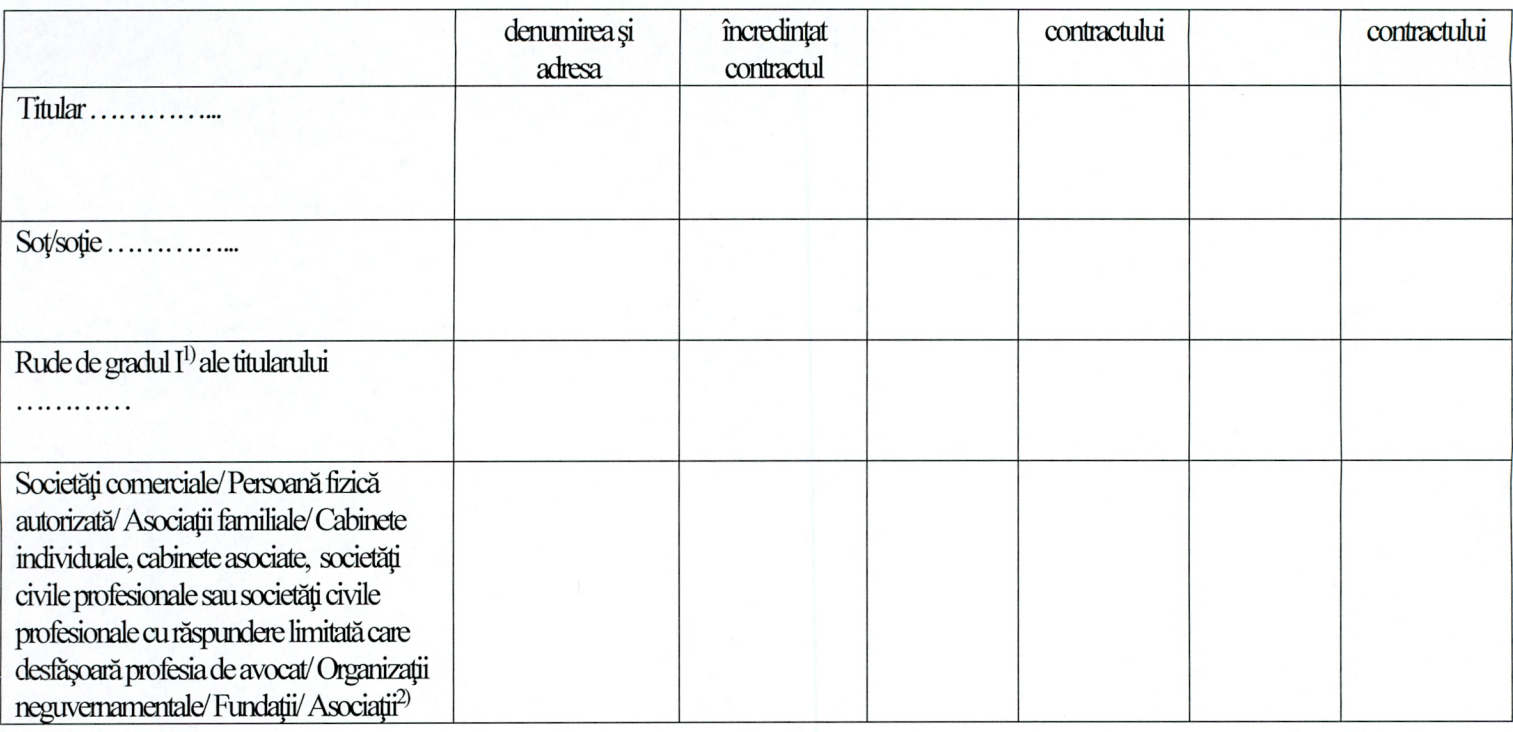

<sup>1)</sup> Prin *rude de gradul I* se înțelege părinți pe linie ascendentă și copii pe linie descendentă.

<sup>2)</sup> Se vor declara numele, denumirea și adresa beneficiarului de contract unde, prin calitatea deținută, titularul, soțul/soția și rudele de gradul I obțin contracte, așa cum sunt definite la punctul 5. Nu se declară contractele societăților comerciale pe acțiuni la care declarantul împreună cu soțul/soția și rudele de gradul I dețin mai puțin de 5% din capitalul social al societății, indiferent de modul de dobândire a acțiunilor.

Prezenta declarație constituie act public și răspund potrivit legii penale pentru inexactitatea sau caracterul incomplet al datelor menționate.

Data completării

23.01.2020

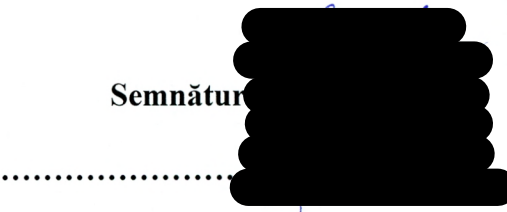